#### **Lecture 6 PIC Programming in C**

#### **Code Space Limitations**

- On a general purpose PC, we don't usually care about our program's size
- MB/GB/TB range for general purpose PCs  $-$  Ex: 1300 line .C file 50 KB  $\rightarrow$  40 KB .hex file
- 2MB max in PIC18's Program ROM
- $\cdot$  For our PIC18F452  $\rightarrow$  Only 32KB

– **See [datasheet](http://omega.uta.edu/~nbb0130/misc_files/PIC18FXX2%20Data%20Sheet.pdf)**

# **Why C over ASM?**

- While Assembly Language produces a much smaller .HEX file than C…
	- More human-readable in C
		- Easier to write and less time consuming
	- C is easier to modify and update
		- Don't care about absolute ROM locations
	- Access to many C function libraries
	- C code is portable and can be used on other microcontrollers with little or no modification

#### **C Integer Data Types (Generic)**

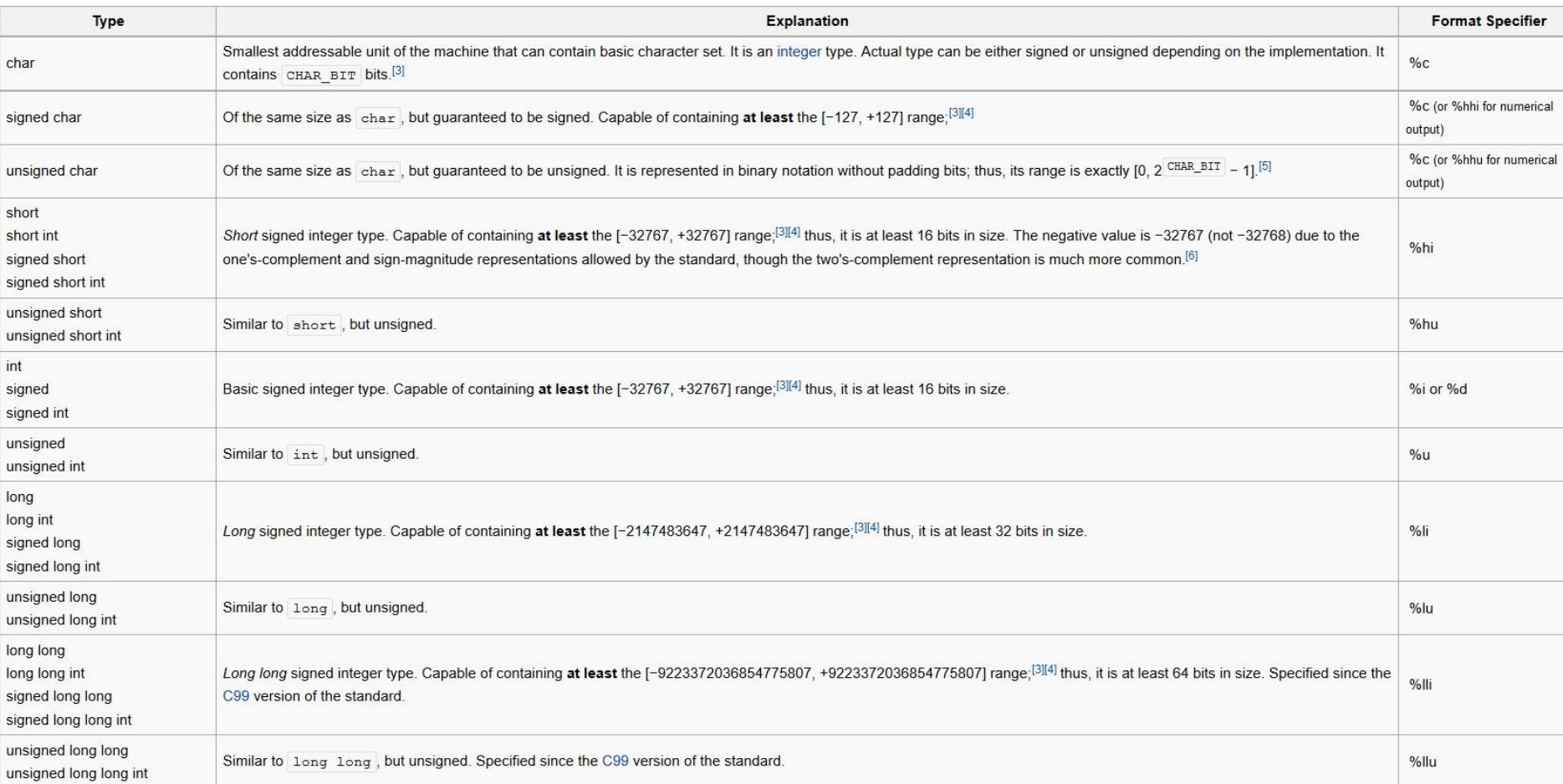

# **C Integer Data Types (C18 Compiler)**

#### **TABLE 2-1: INTEGER DATA TYPE SIZES AND LIMITS**

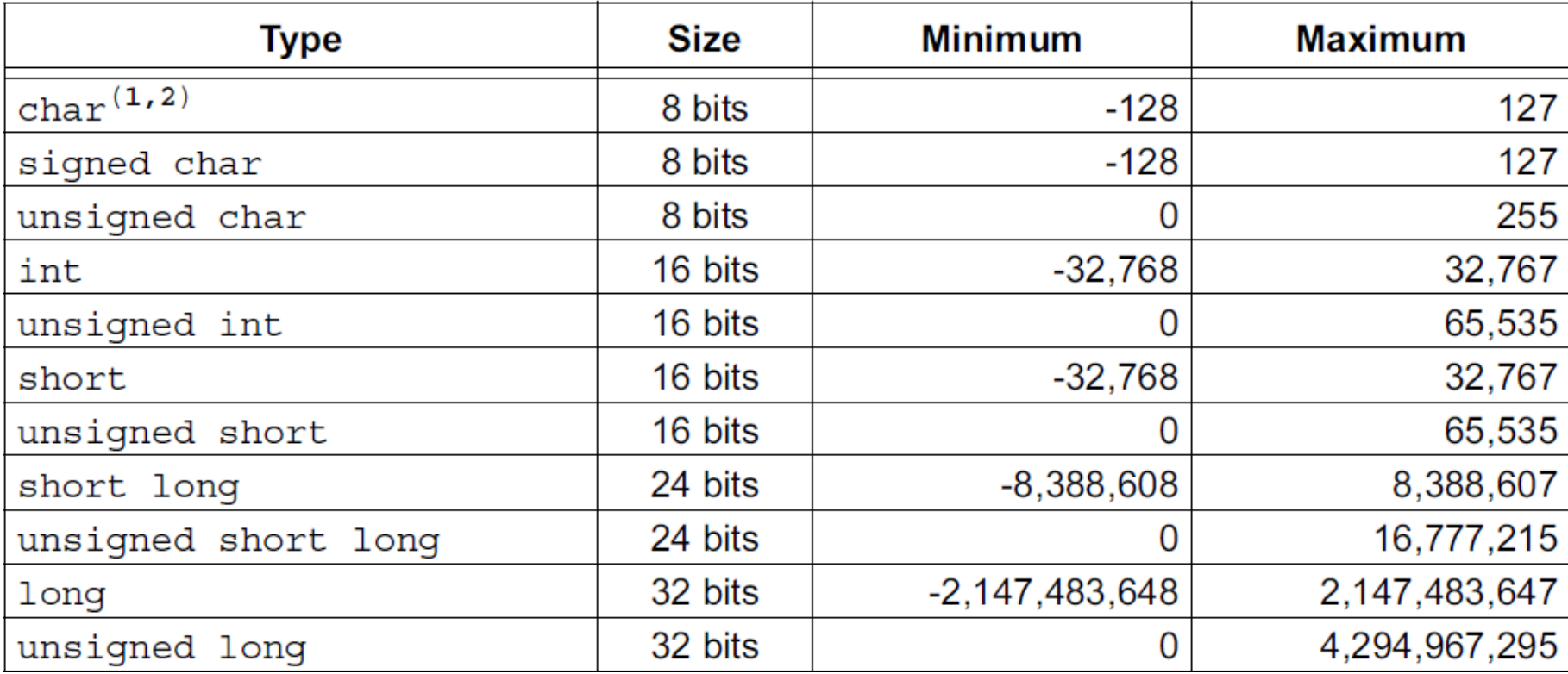

#### **C Integer Data Types (XC8 Compiler)**

#### **TABLE 5-1: INTEGER DATA TYPES**

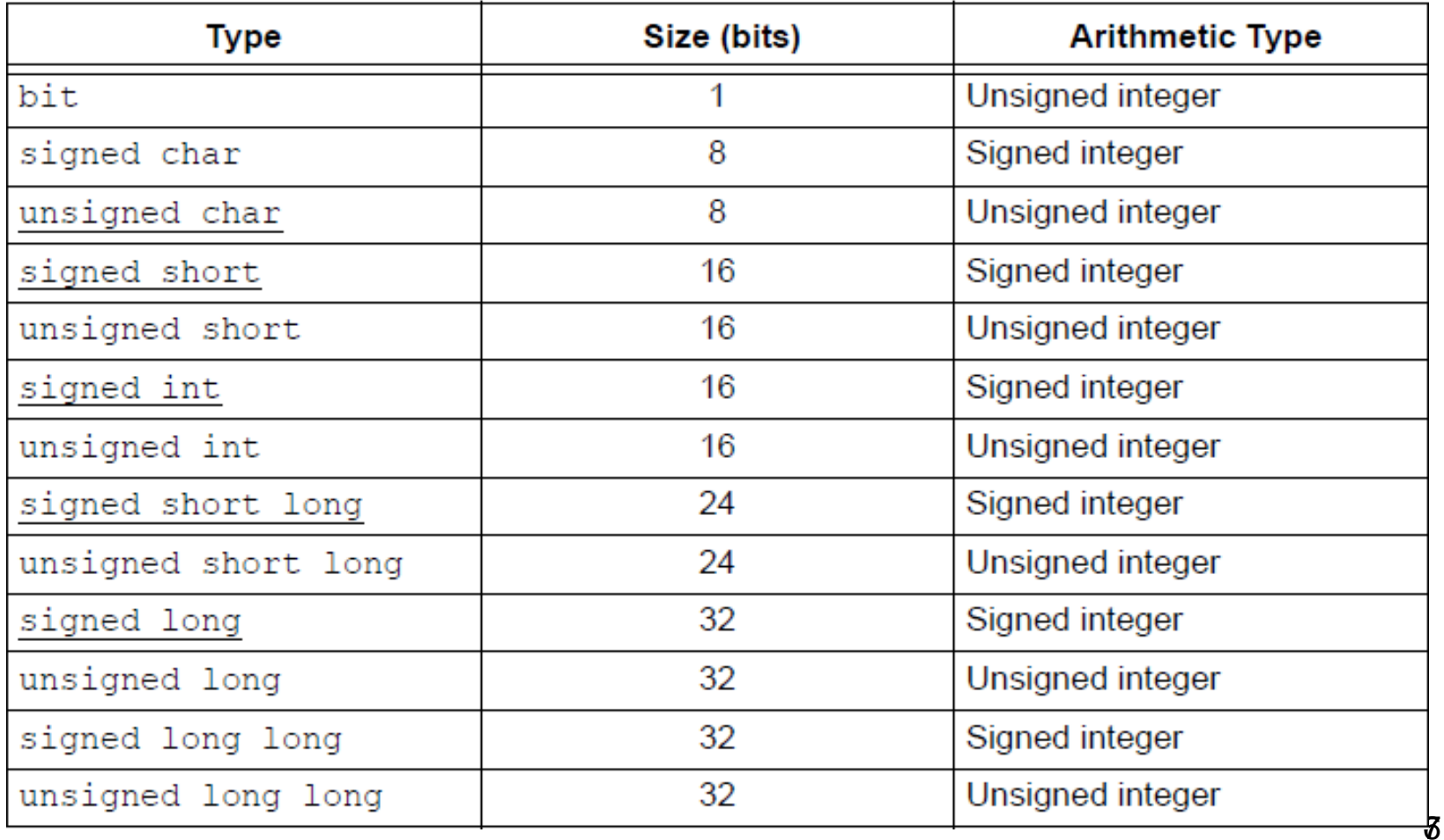

# **Unsigned char (0 to 255)**

- PIC18 is 8-bit architecture, **char type** (8 bits) is the most natural choice
- C compilers use **signed char** (-128 to +127) by default unless we put "unsigned"
	- **char == signed char**

```
Write a C18 program to send values 00–FF to Port B.
Solution:
                                //for TRISB and PORTB declarations
#include <P18F458.h>
void main(void)
    unsigned char z_i//make Port B an output
    TRISB = 0;for (z=0; z<-255; z++)PORTB = z;
                                //NEEDED IF RUNNING IN HARDWARE
    while(1);
```
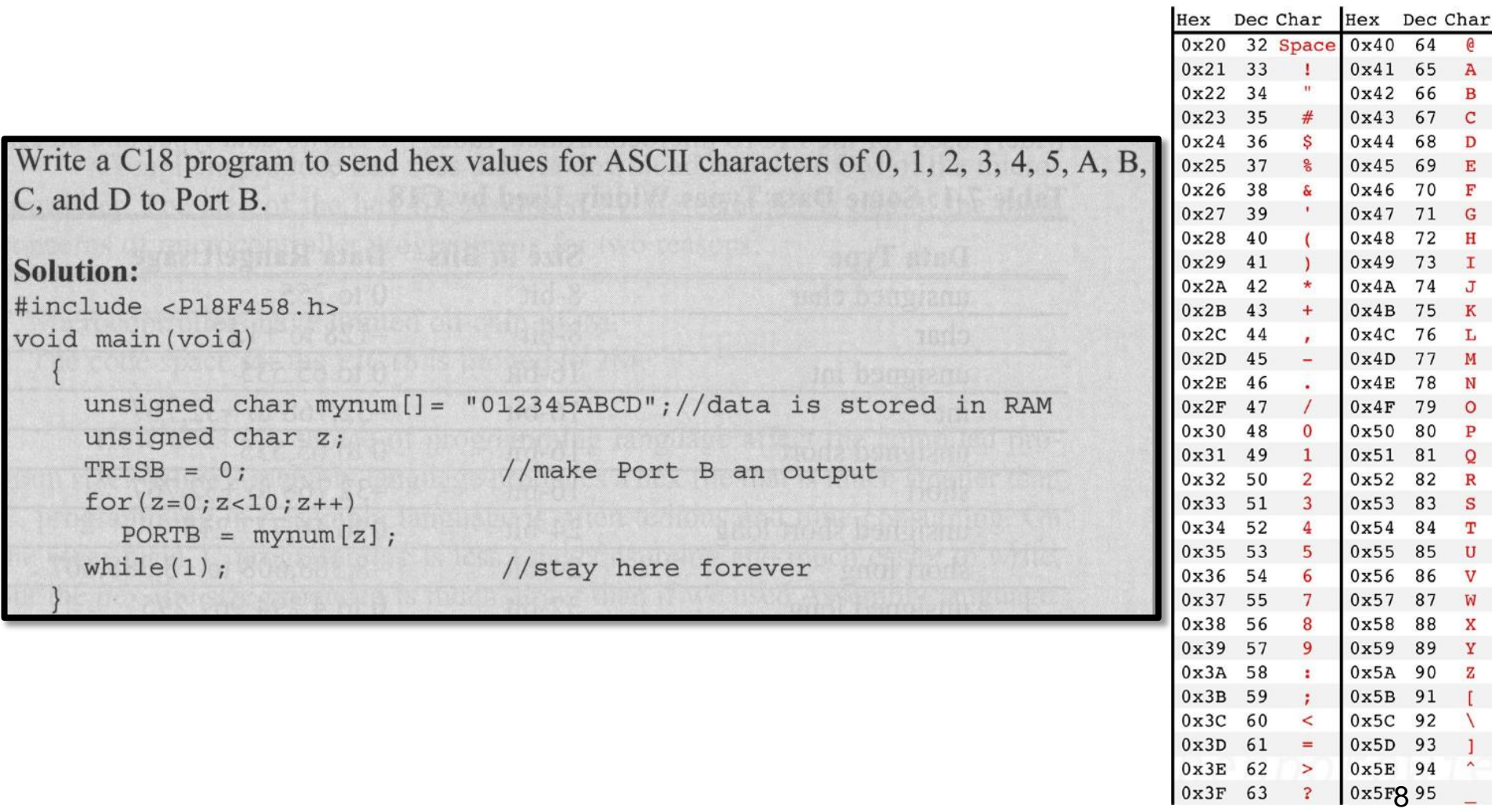

```
#include <xc.h> //PIC18F452
 \overline{2}3
   // This program sends numeric values (hex/dec/bin)
   // for the ASCII characters of 0-5, A-D to PORTB
 \overline{4}5
   void main (void)
 6
 7 \in8
       unsigned char myNum[] = "012345ABCD"; //data stored in RAM
 9
       unsigned char z;
1011TRISB = 0; //PORTB is an OUTPUT on all pins
1213for (z=0; z<10; z+1)14
15
            PORTB = myNum[z]; //write ASCII char to PORTB
16
```

```
#include <xc.h> //PIC18F452
 2
   // This program sends numeric values (hex/dec/bin)
 3
   // for the ASCII characters of 0-5, A-D to PORTB
 5
 6\phantom{1}6void main (void)
       unsigned char myNum[] = "012345ABCD"; //data stored
 8
       unsigned char z;
 9
10TRISB = 0; //PORTB is an OUTPUT on all pins
11
12
13for(z=0; z<10; z+1)14PORTB = myNum[z]; //write ASCII char to PORTB
15
16
```
 $z = 0$ **PORTB = '0' (in code) PORTB = 0x30 = 48 (actual)**

 $$ 

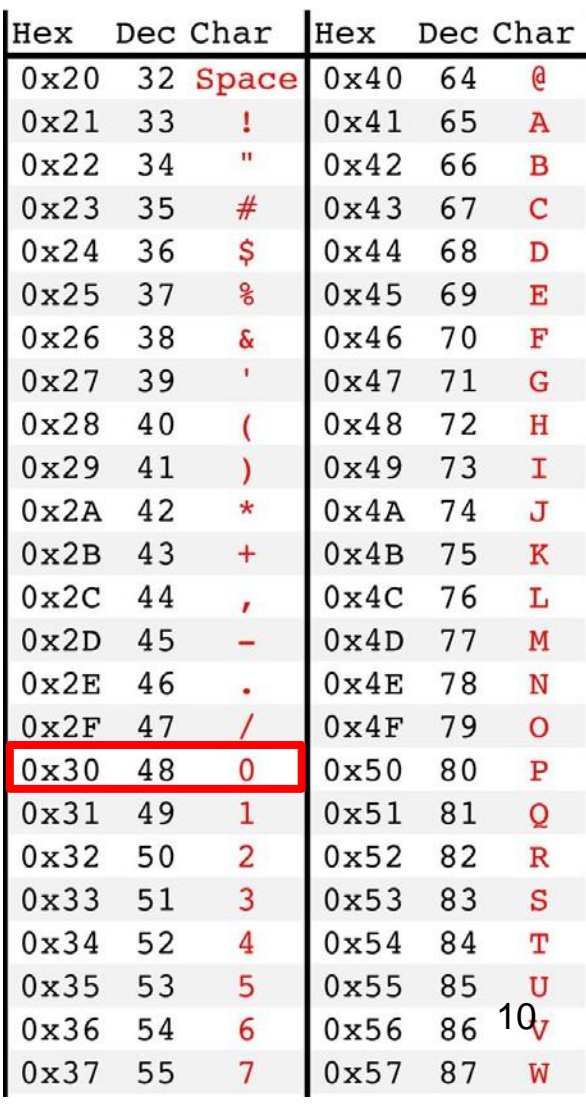

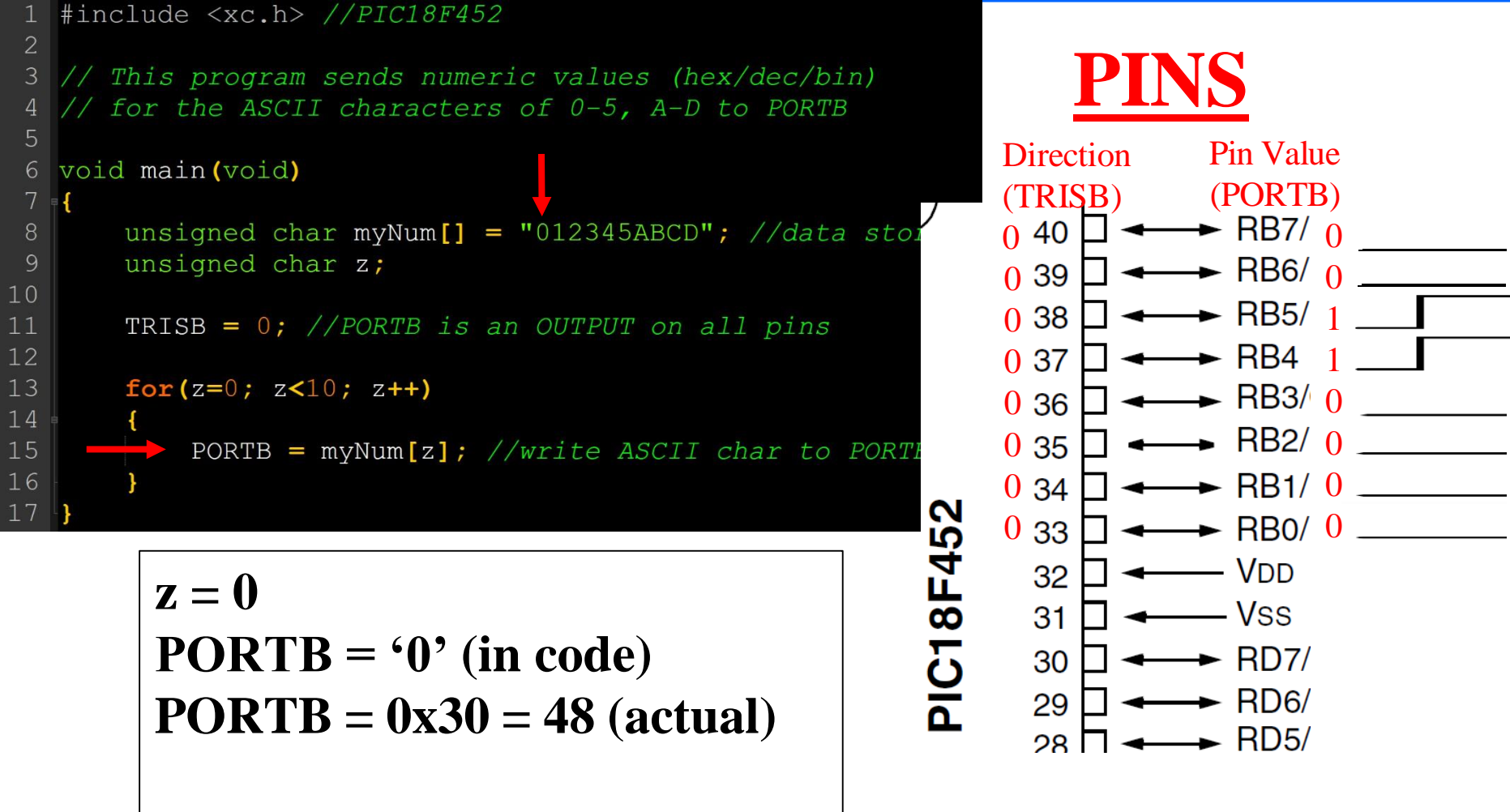

**PORTB = 0b 0011 0000 (pins)**

```
#include <xc.h> //PIC18F452
 2
   // This program sends numeric values (hex/dec/bin)
 3
   // for the ASCII characters of 0-5, A-D to PORTB
 5
 6\phantom{1}6void main (void)
       unsigned char myNum[] = "012345ABCD"; //data stored
 8
       unsigned char z;
 9
10TRISB = 0; //PORTB is an OUTPUT on all pins
11
12
13for(z=0; z<10; z+1)14PORTB = myNum[z]; //write ASCII char to PORTB
15
16
```
 $z = 1$ **PORTB = '1' (in code) PORTB = 0x31 = 49 (actual)**

 $$ 

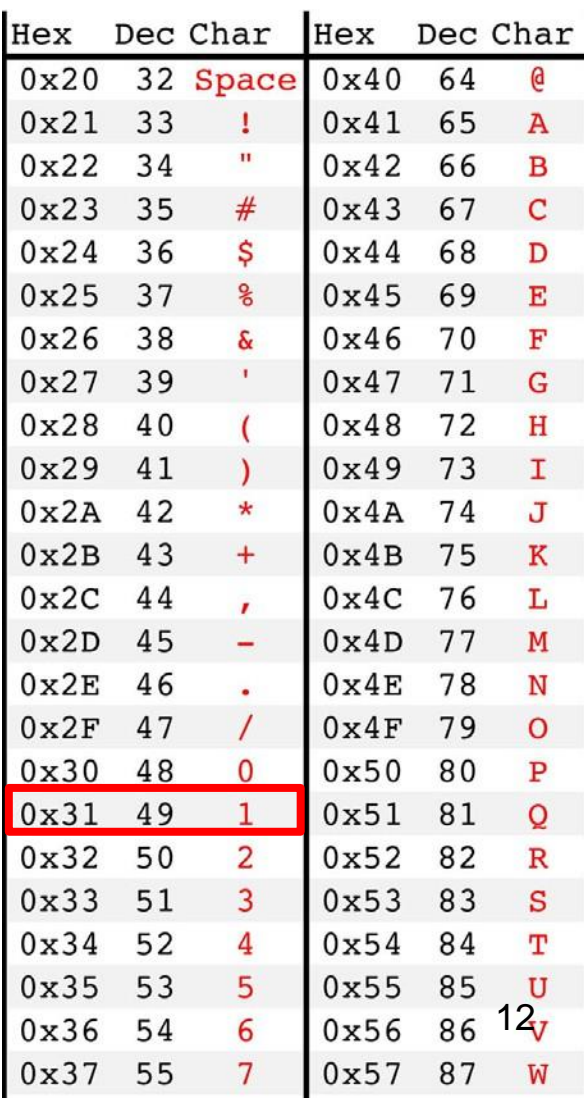

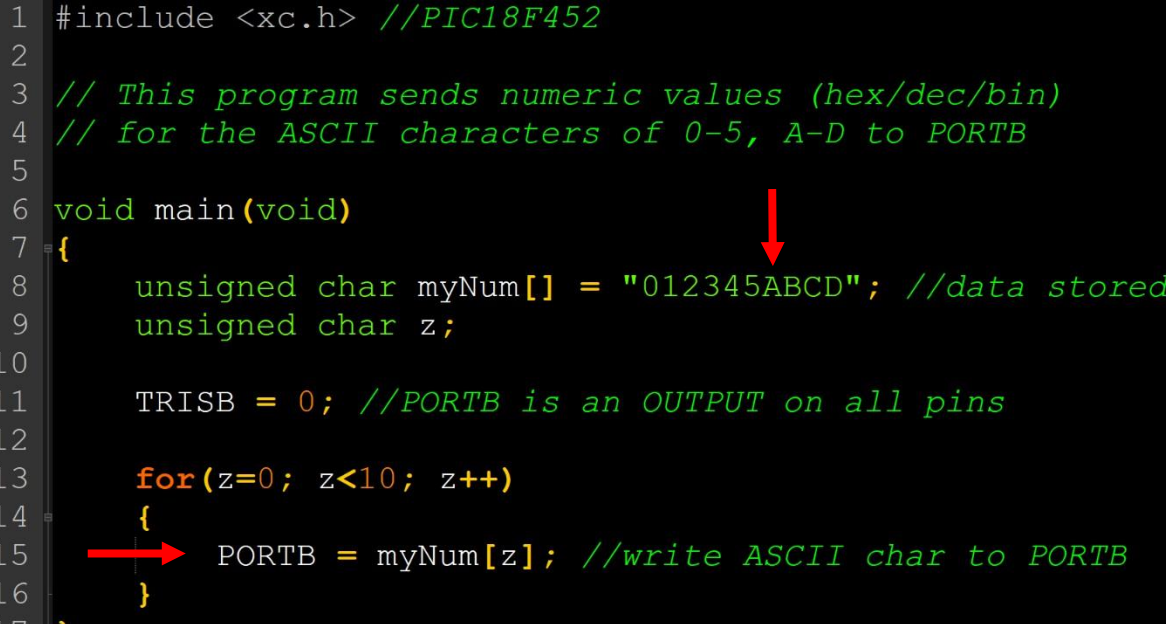

 $z = 6$ **PORTB = 'A' (in code) PORTB = 0x41 = 65 (actual)**

**PORTB = 0b 0100 0001 (pins)**

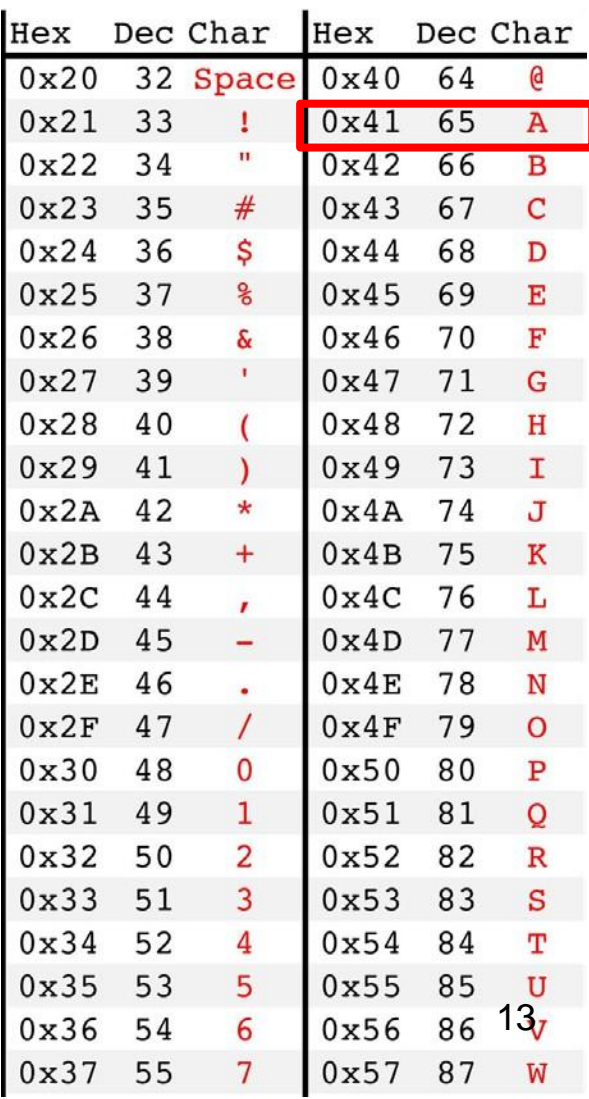

# **Signed char (-128 to +127)**

• Still 8-bit data type but MSB is sign value

```
Write a C18 program to send values of -4 to +4 to Port B.
Solution:
//sign numbers
#include <P18F458.h>
void main (void)
    char mynum [] = {+1, -1, +2, -2, +3, -3, +4, -4};
    unsigned char z;
                                 //make Port B an output
     TRISB = 0;
     for(z=0; z<8; z++)PORTB = mynum[Z];//stay here forever
     while(1);
```
### **Unsigned int (0 to 65,535)**

- PIC18 is 8-bit architecture, **int type** (16 bits) takes two bytes of RAM (only use when necessary)
- C compilers use **signed int** (-32,768 to +32,767) by default unless we put "unsigned"
	- **int == signed int**

```
#include <P18F458.h>
void main (void)
     unsigned int z;
     TRISB = 0;//make Port B an output
     for (z=0; z=-50000; z++)PORTB = 0x55;PORTB = 0xAAwhile(1);
                               //stay here forever
```
# **Larger Integer Types (short, long, short long)**

Write a C18 program to toggle all bits of Port B 100,000 times.

```
Solution:
```

```
//toggle PB 100,00 times
#include <P18F458.h>
void main (void)
    unsigned short long z;
    unsigned int x_iTRISB = 0;
                              //make Port B an output
    for(z=0; z<=100000; z++)PORTB = 0x55;
         PORTB = 0xAAwhile(1):
                               //stay here forever
```
# **Floating-Point Data Types**

- Can store and calculate numbers with decimals (precision)
- Always **signed**, can't be **unsigned** 2.5, 32.05898, -1.00232, .2600313, 51156.01, etc.

#### **FLOATING-POINT DATA TYPES** TABLE 5-3:

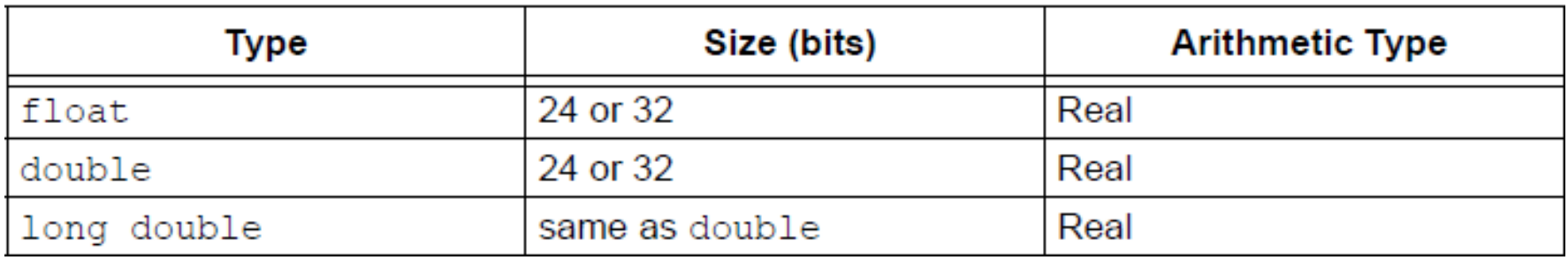

• Further info: Text and Video [Explanation](https://www.youtube.com/watch?v=pQs_wx8eoQ8) 17

#### **Modulus**

• In C can use **%** to perform a modulus of two numbers (find the whole number remainder from a "repeated subtraction")

- 25 %  $5 = 0$
- 25 %  $7 = 4$
- 25 %  $10 = 5$
- $\cdot$  428 % 100 = 28
- $1568\%10 = 8$  18

#### **Casting to Prevent Data Loss**

```
int i = 7;
int j = 2;
int k = 0;
float f;
//through variables
k = i / j; // k =f = i / j; // f = ?f = (float) i / j; // f =//direct numbers/literals
k = 7 / 2; // k =f = 7 / 2; // f =f = 7.0 / 2; // f =
```
#### **Casting to Prevent Data Loss**

#### **Time Delay**

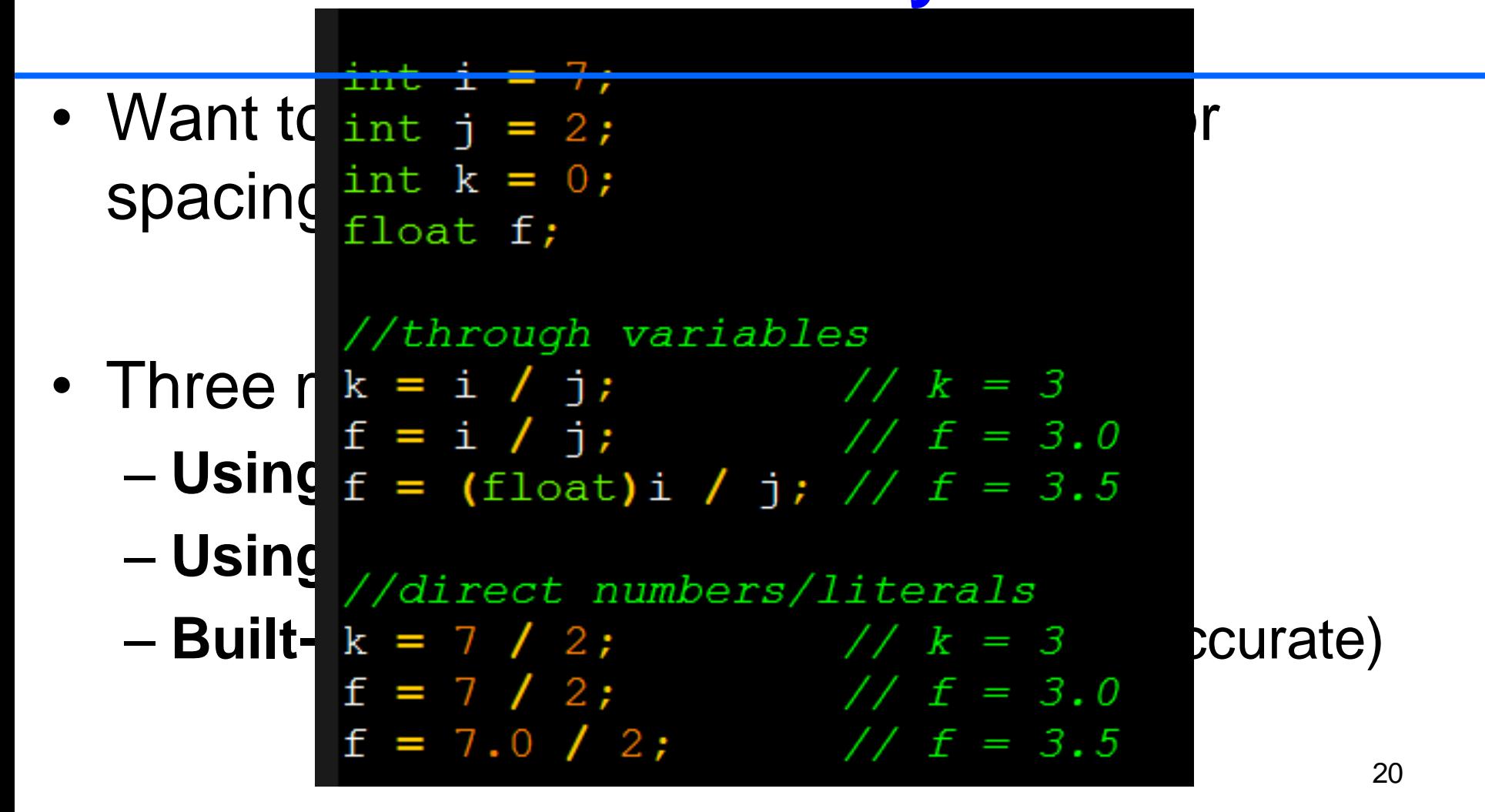

# **Two Factors for Delay Accuracy in C**

- **1. The crystal's frequency (int. or ext.)**
	- Duration of clock period for instruction cycle
- **2. The compiler used for the C program**
	- In ASM, we control the exact instructions
	- Different compilers produce different ASM code

#### **Time Delay Example**

Write a C18 program to toggle all the bits of Port B ports continuously with a 250 ms delay. Assume that the system is PIC18F458 with  $XTAL = 10 MHz$ .

```
#include <PIC18F452.h>
void MS Delay (unsigned int);
void main (void)
    TRISB = 0;
    while(1)PORTB = 0x55;
        MS Delay(250);
        PORTB = 0xAA;
        MS Delay(250);
void MS Delay (unsigned int msTime)
    unsigned int i;
    unsigned int i;
    for(i=0; i\leq msTime; i++)
        for(j=0; j<2500; j++);
             //NOF
```
 $F_{\text{osc}} = 10 \text{ MHz} = 10,000,000 \text{ cycles/sec}$ 

Each instruction takes 4 clock cycles (ticks)

```
F_{CY} = Instruction Cycle Frequency
    = \frac{10MHMM}{4}4
               = 2.5MHz = 2,500,000 Ins/sec
```

```
T_{CY} = Instruction Cycle Time
    = 1 / 2.5MHz = 0.0000004 sec per Ins
                  = 0.0004 ms = 0.4 µs
```
How many IC (instructions) fit into 1ms?  $1 \text{ms} / 0.0004 \text{ms} = 2,500$ 

#### $\rightarrow$  2,500 Instruction Cycles take place in 1ms  $\rightarrow$  2,500 Instructions can complete in 1ms<sup>23</sup>

# **Instruction Cycle**

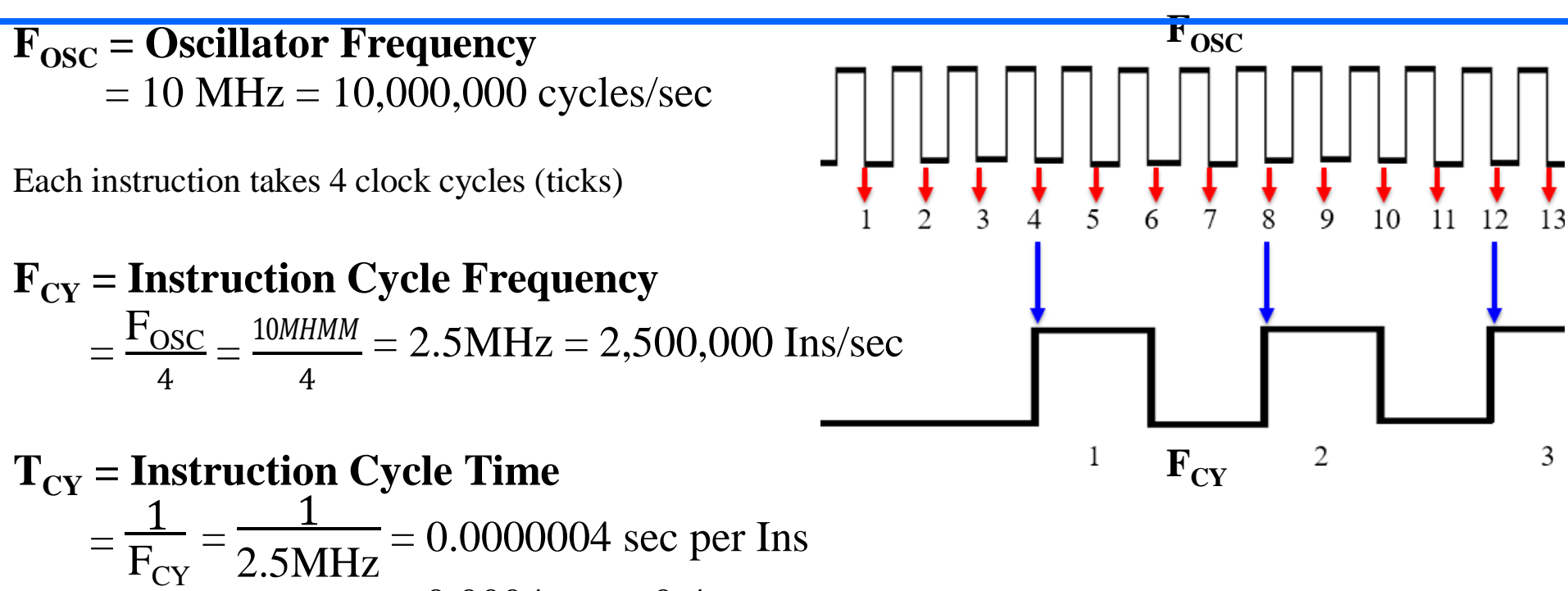

 $= 0.0004$  ms  $= 0.4$  µs

How many IC (instructions) fit into 1ms?  $1 \text{ms} / 0.0004 \text{ms} = 2,500$ 

- $\rightarrow$  2,500 Instruction Cycles take place in 1ms 24
- $\rightarrow$  2,500 Instructions can complete in 1ms (generalizing since most instructions only take 1 Ins. Cycle)

# **Delay Functions in the XC8 Compiler**

- 1. Include the "**xc.h**" header file
- 2. Define your crystal's frequency

#### • **\_XTAL\_FREQ**

- 3. Can now use these 2 delay functions:
	- **delay\_us(x)**; //unsigned long (0 4294967295)
	- **delay\_ms(x);** //unsigned long (0 4294967295)

```
#include <xc.h><
    #define XTAL FREQ 10000000
                                       // Running at 10MHz
 4
 5
    #define LED LEFT
                         PORTAbits.RA3 // QwikFlash red LED (left) to toggle
    #define LED CENTER PORTAbits.RA2 // QwikFlash red LED (center) to toggle
 6
    #define LED RIGHT
                         PORTAbits. RA1 // QwikFlash red LED (right) to toggle
 8
    void Toggle LEDs (void) ;
1011void main (void)
12
   ≣ {
13
        TRISA = 0; //PORTA is an OUTPUT
14
15
        //Main routine
16
        while(1)17
        ł
18
            //Your main code goes here
19
            Toggle LEDs();
20
21
22
23
    void Toqqle LEDs (void)
24
   \mathbb{R}LED LEFT \sim = 1;
25
          delay ms(100);
26
27
28
        LED CENTER -1;
29
          delay ms(100);
30
31
        LED RIGHT \uparrow = 1;
32
          delay ms(100);
33
```
# **PORT I/O Programming in C**

- **Btye-Size** Register Access
	- Labels still the same
	- PORTA PORTD
	- TRISA TRISD
	- INTCON
- **Bit-Addressable** Register Access
	- PORTBbits.RB3
	- TRISCbits.RC7 or TRISCbits.TRISC7 – INTCONbits.RBIE

# **PORT I/O Programming in C**

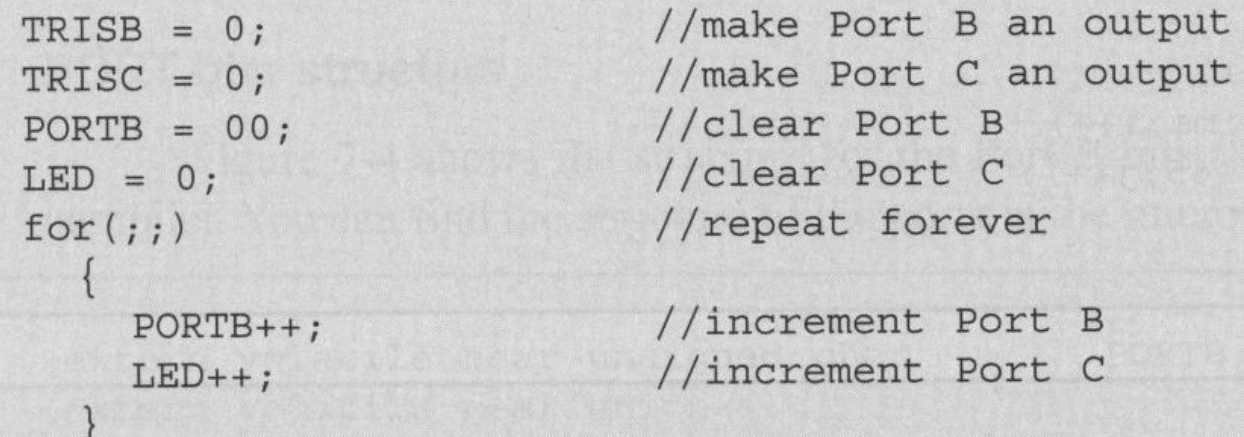

```
unsigned char mybyte;
TRISB = 0xFF;
             //Port B as input
TRISC = 0;
                       //Port C as output
while(1)mybyte = PORTB; //get a byte from Port B
   MSDelay(500);PORTC = mybyte; //send it to Port C
```
#### **PORTxbits.Rxy**

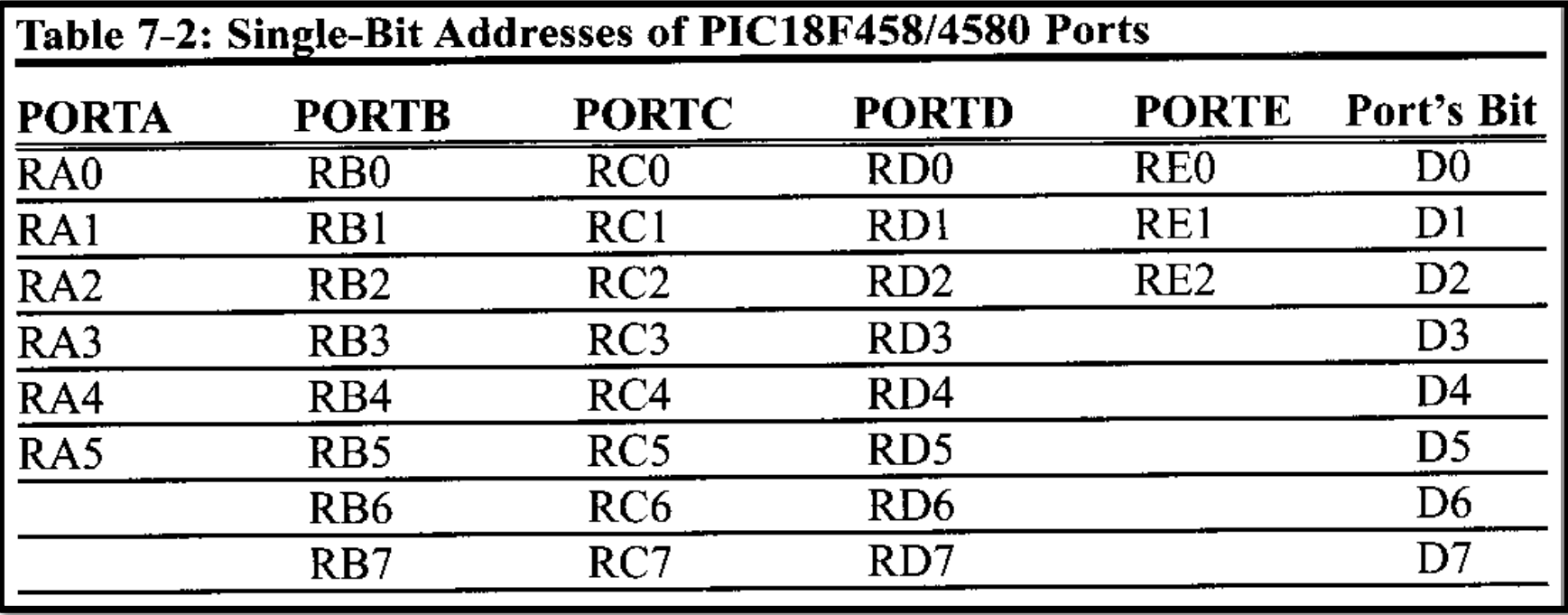

#### **PORT I/O Programming in C**

```
#include <P18F458.h>
void MSDelay (unsigned int);
#define Dsensor PORTBbits.RB1
#define buzzer PORTCbits.RC7
void main (void)
                                //PORTB.1 as an input
    TRISBbits.TRISB1 = 1;TRISCbits. TRISC7 = 0;//make PORTC.7 an output
    while (Dsensor == 1)buzzer = 0;MSDelay(200);buzzer = 1;MSDelay(200);while(1);
                             //stay here forever
                                                           30
```
Write a C18 program to get the status of bit RB0, and send it to RC7 continuously. **Solution:** 

```
#include <P18F458.h>
#define inbit PORTBbits.RB0
#define outbit PORTCbits.RC7
void main(void)
    TRISBbits.TRISB0 = 1; //make RB0 an input
                                 //make RC7 an output
    TRISCbits. TRISC7 = 0;while(1)//get a bit from RB0
      output = init;//and send it to RC7
```
#### **.ASM Generated from C**

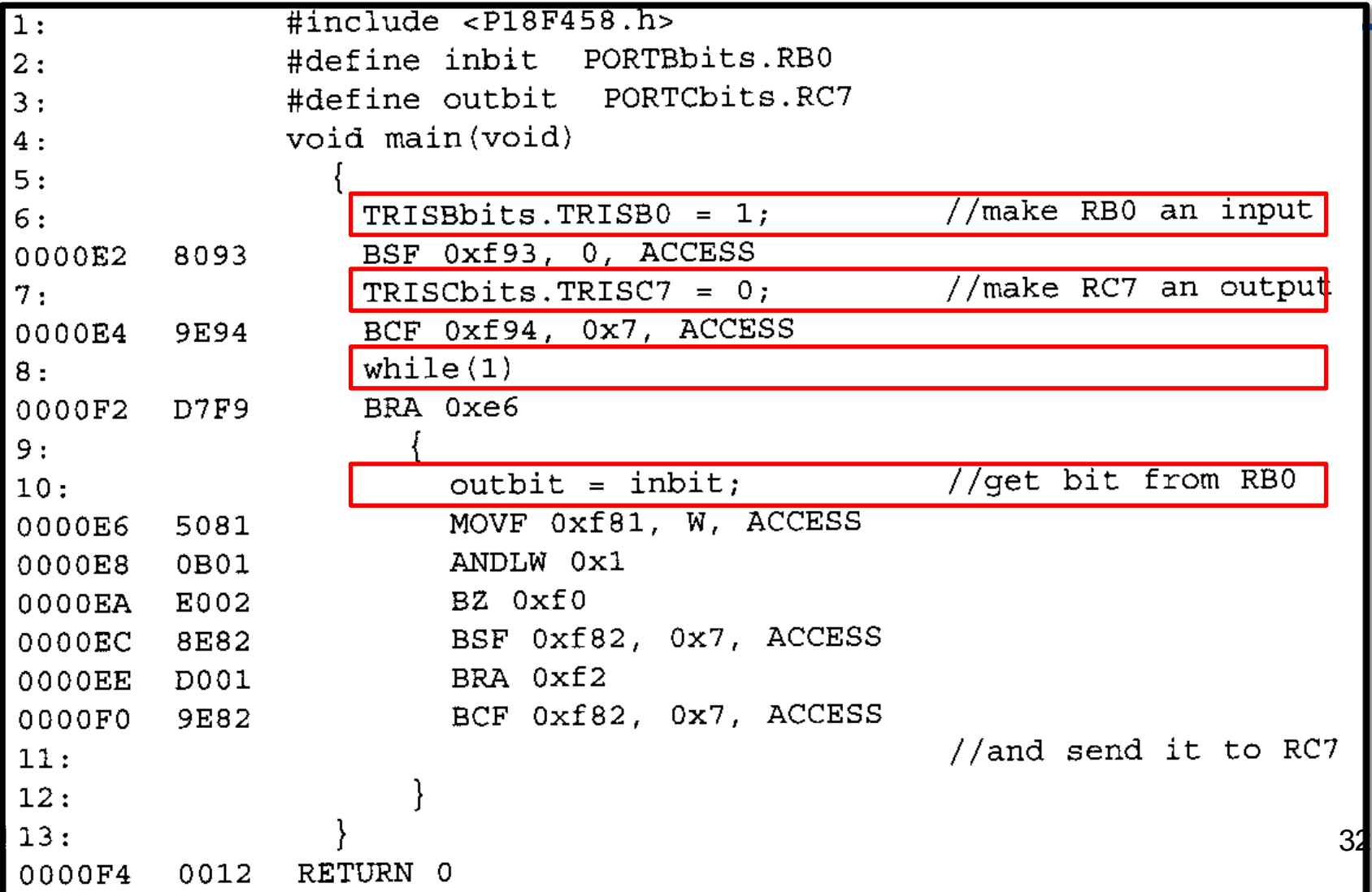

#### **Header Files**

- Remember that certain register/variable names are not native C keywords
- They are PIC-specific – PORTB, TRISA, TMR0H, PRODL, etc.
- Defined and mapped in header file – Using regular data types (char, int, struct, etc.)
- Regular P18Fxxx.h (device) header files
	- C:\Program Files (x86)\Microchip\xc8\v1.20\include

#### **Header Files**

- Other functional headers are available
	- adc.h
	- delays.h
	- $-$  i2c.h
	- pwm.h
	- timers.h
	- usart.h

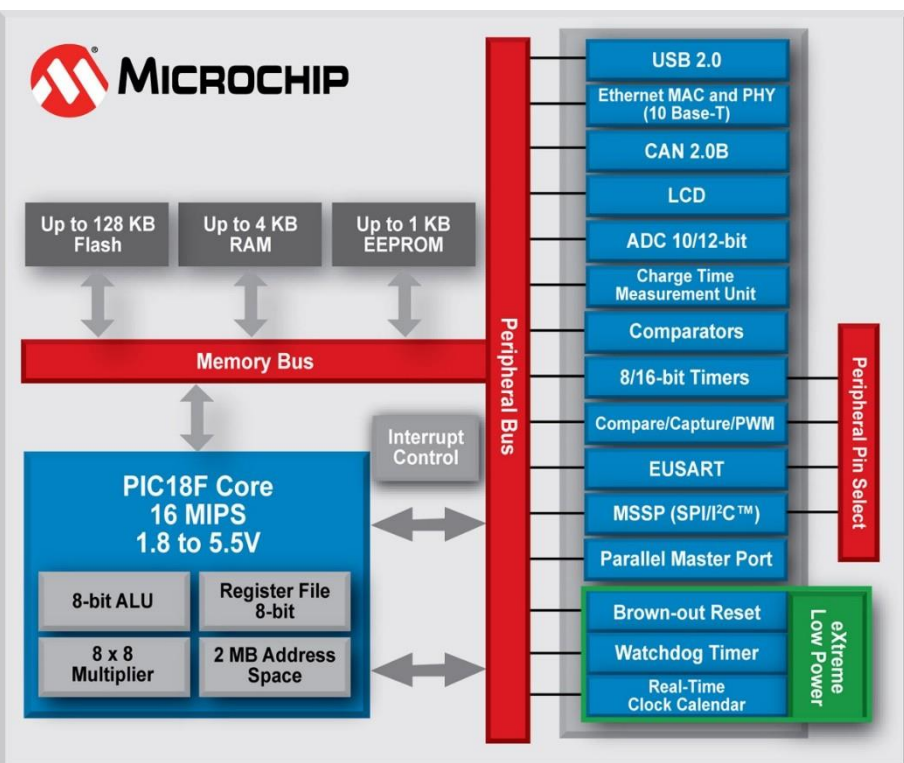

- Peripheral library Header Files
	- C:\Program Files (x86)\Microchip\xc8\v1.20\include\plib  $_{34}$
	- C:\Program Files (x86)\Microchip\xc8\v1.20\sources\pic18\plib

# **Logic Operations in C**

• Bit-Wise Operators

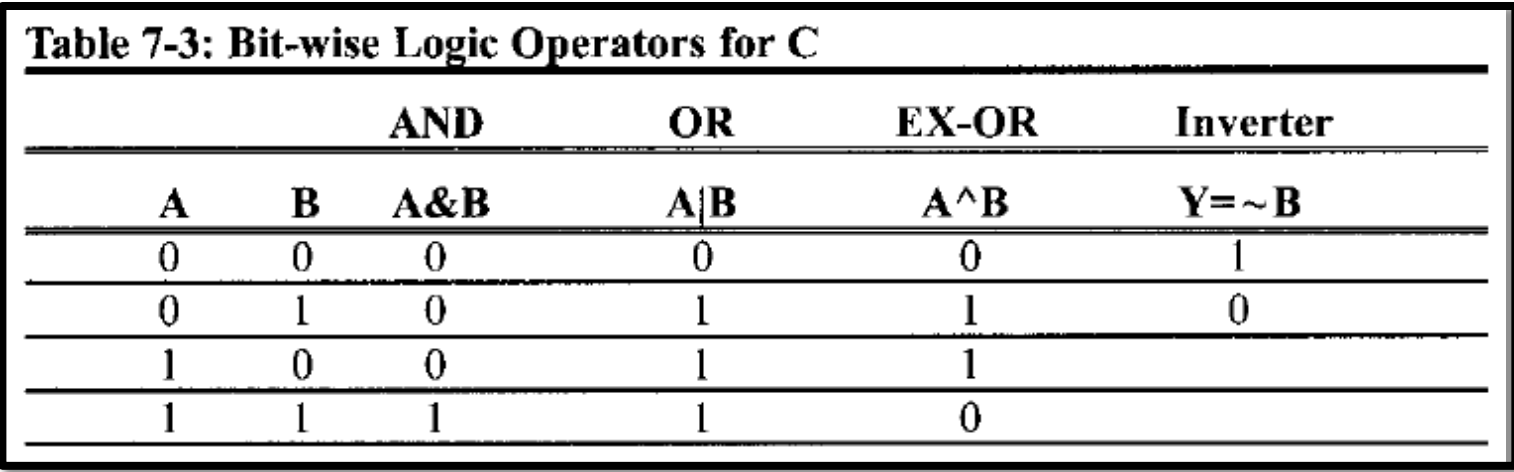

- Bit-Wise Shift Operators
	- Can shift right/left by X bits
		- Shift right >>
		- Shift left  $\leftarrow$  35

# **Logic Operations in C**

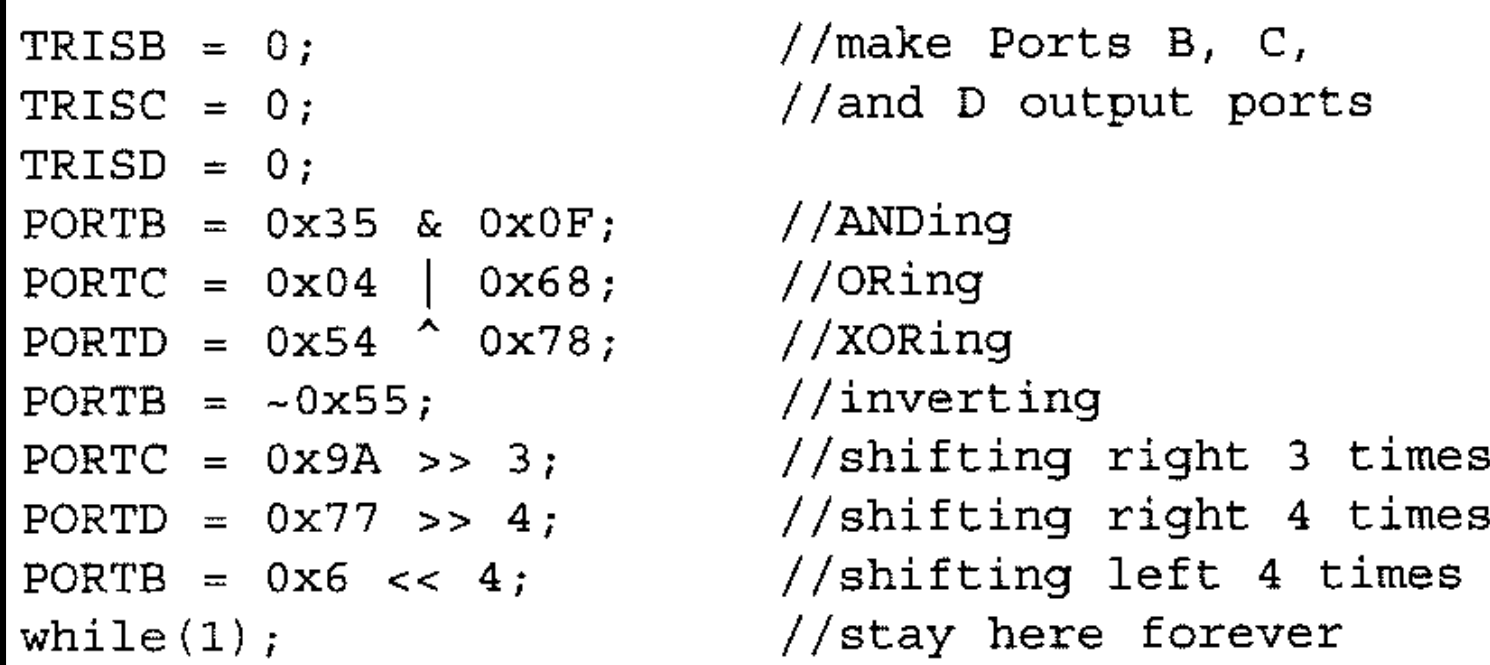

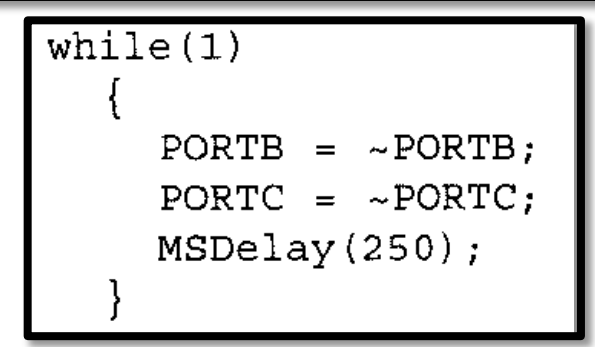

### **Binary (hex) to Decimal and ASCII Conversion**

- Sometimes we can't handle multiple-digit decimals natively in C for display purposes
- printf() is standard for generic C but requires more memory space than a PIC18 is willing to sacrifice
- Best to build your own "custom" print or display functions in C

#### **Extract Single Decimal Digits**

• Want each digit of **253** (0b11111101, 0xFD) and convert to ASCII for displaying

# **Extract Single Decimal Digits**

• Want each digit of **253** (0b11111101, 0xFD) and convert to ASCII for displaying

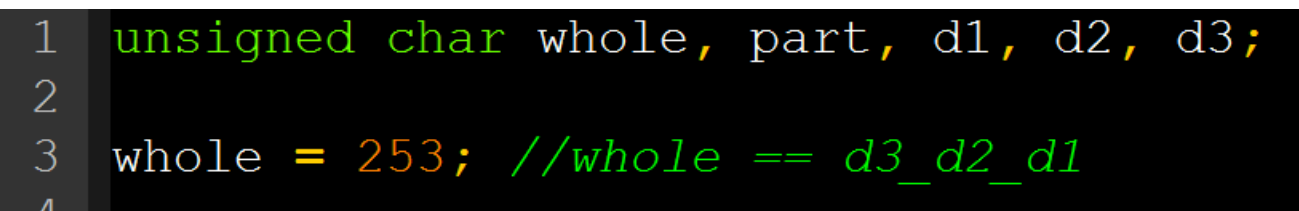

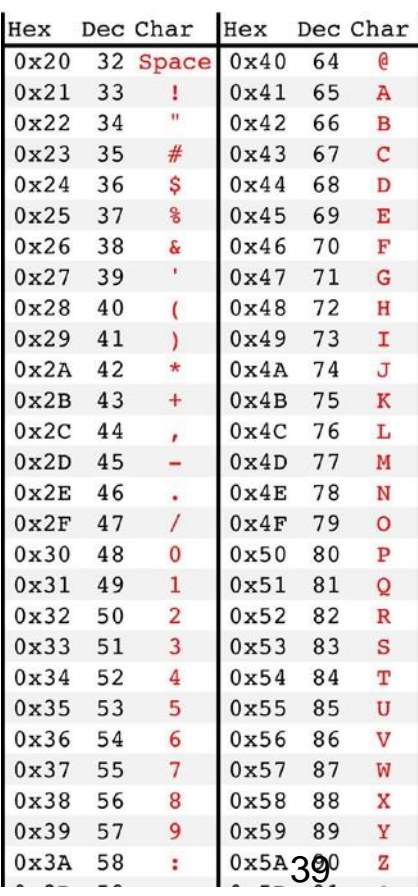

#### **Extract Single Decimal Digits** Want each digit of **253** (0b11111101, 0xFD) and convert to ASCII for displaying

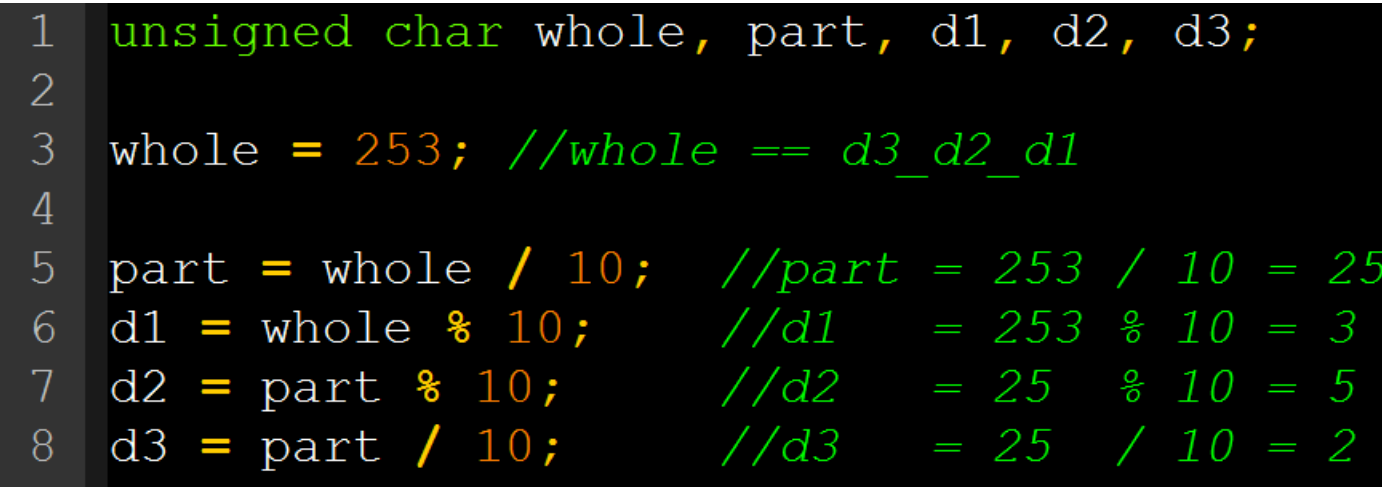

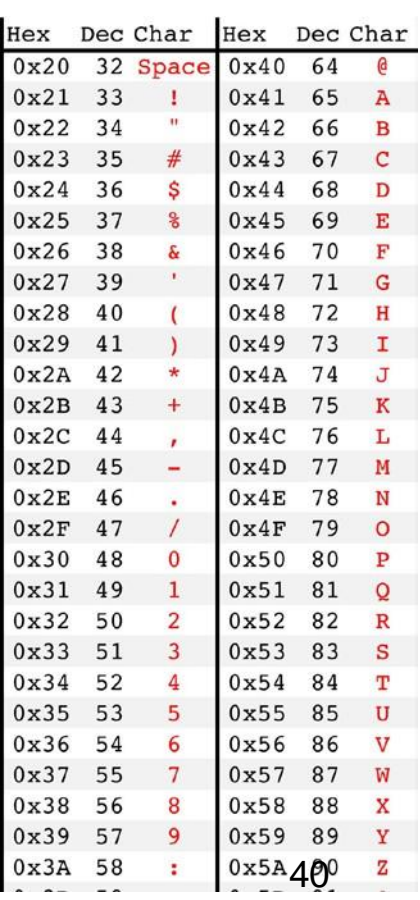

#### **Extract Single Decimal Digits**

 $0x5A490$ 

0x57 87

0x58 88

0x59 89

Hex

Dec Char

33

34

35

36

37

38

39

40

41

42

43

44

45

47

48

50

52

53

54

55

56

57

58

 $0x38$ 

 $0x39$ 

 $0x3A$ 

32 Space

 $\mathbf{I}$ 

 $\mathbf{H}$ 

 $#$ 

\$

 $\epsilon$ 

 $\delta$  $\langle \mathbf{1} \rangle$ 

 $\epsilon$ 

 $\star$ 

 $+$ 

 $\mathbf{r}$ 

 $\sim$ 

 $\mathbf{0}$ 

 $\mathbf{1}$ 

 $\overline{2}$ 

 $\overline{3}$ 

4

5

6

 $7\overline{ }$ 

8

9

÷

Hex

 $0x40$ 

 $0x42$ 

 $0x43$ 

 $0x44$ 

 $0x45$ 

 $0x46$ 

 $0x47$ 

 $0x48$ 

 $0x49$ 

 $0x4D$ 

 $0x4A$  74

0x4B 75

0x4C 76

0x4E 78

 $0x4F$  79

 $0x5080$ 

0x51 81

 $0x5282$ 

 $0x5383$ 

0x54 84

85

86

 $0x55$ 

 $0x56$ 

 $0x41$ 

Dec Char

a

A

B

C

D

E

F

G

H

T

J

 $\,$  K

L

M

N

 $\Omega$ 

 $\mathbf{P}$ 

 $\circ$ 

 $\mathbb{R}$ 

S

T

U

 $\overline{\mathbf{V}}$ 

W

X

Y

z

64

65

66

67

68

69

70

71

72

73

77

• Want each digit of **253** (0b11111101, 0xFD) and convert to ASCII for displaying

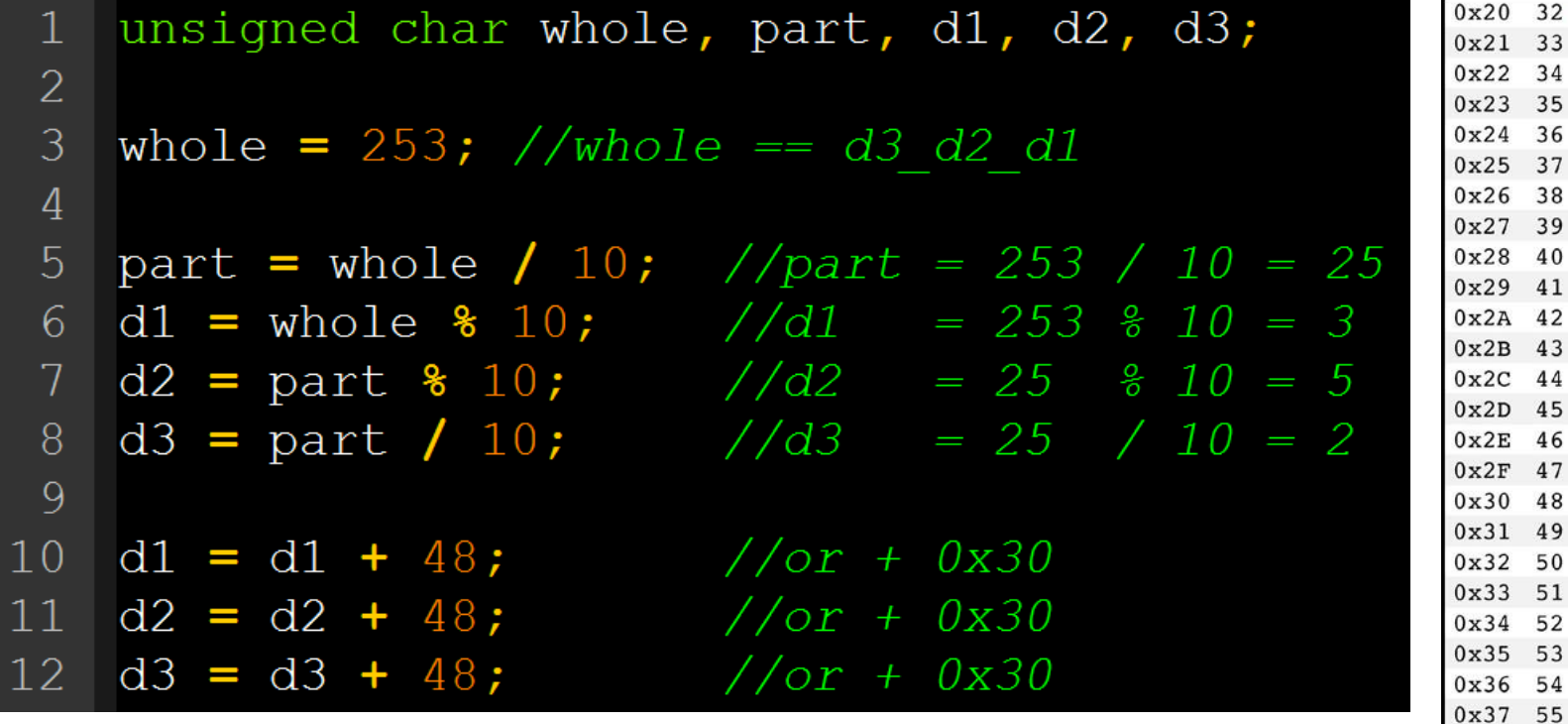

#### **#define Directive**

• Can associate labels with numbers or registers as a constant

#### **#define LED\_OUTPUT PORTBbits.RB2 #define MAX\_USERS 50**

#### **Questions?**

- For PIC C Programming – Textbook Ch. 7 for more details
- Start looking over Arithmetic/Logic
	- Textbook Ch. 5